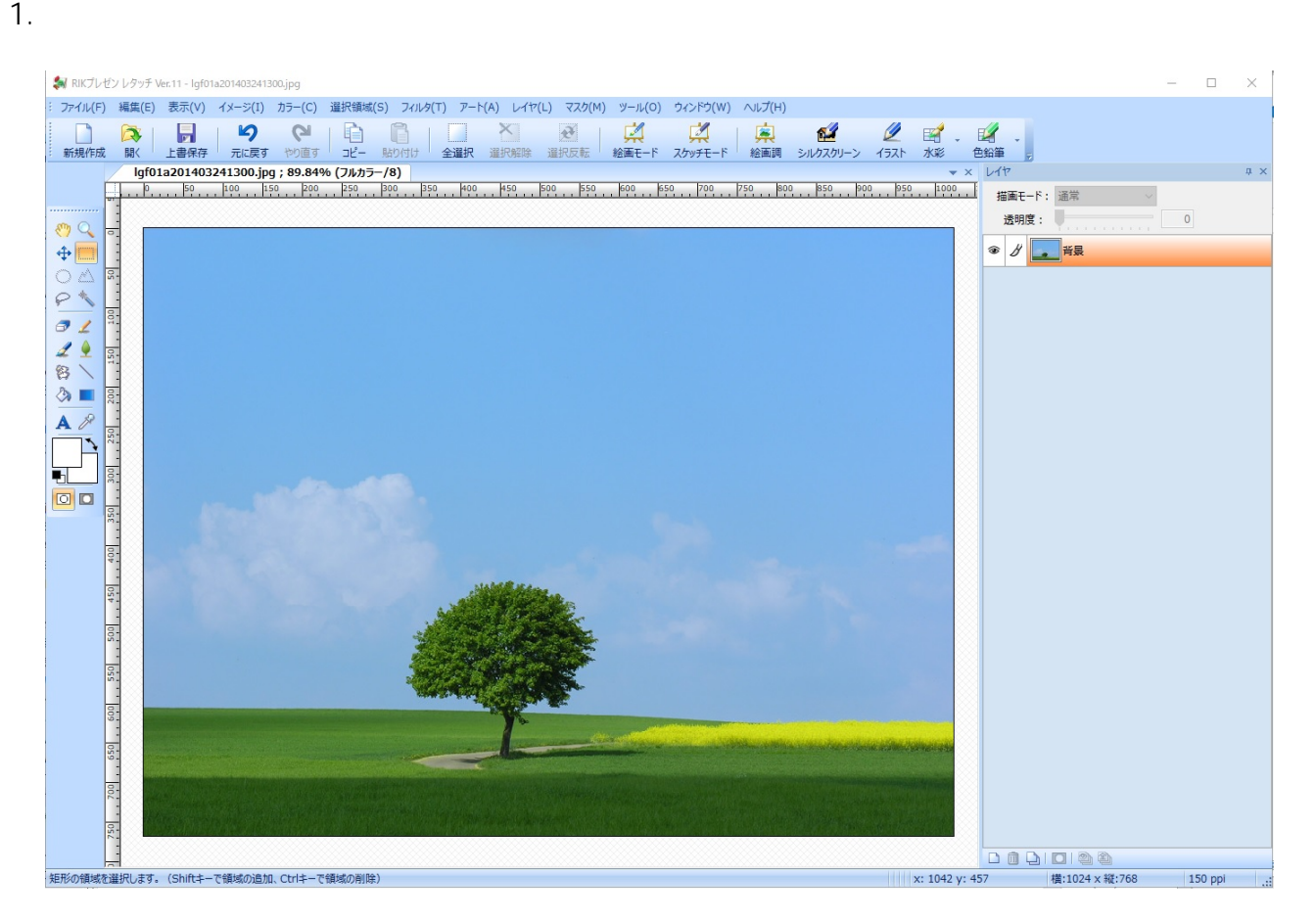

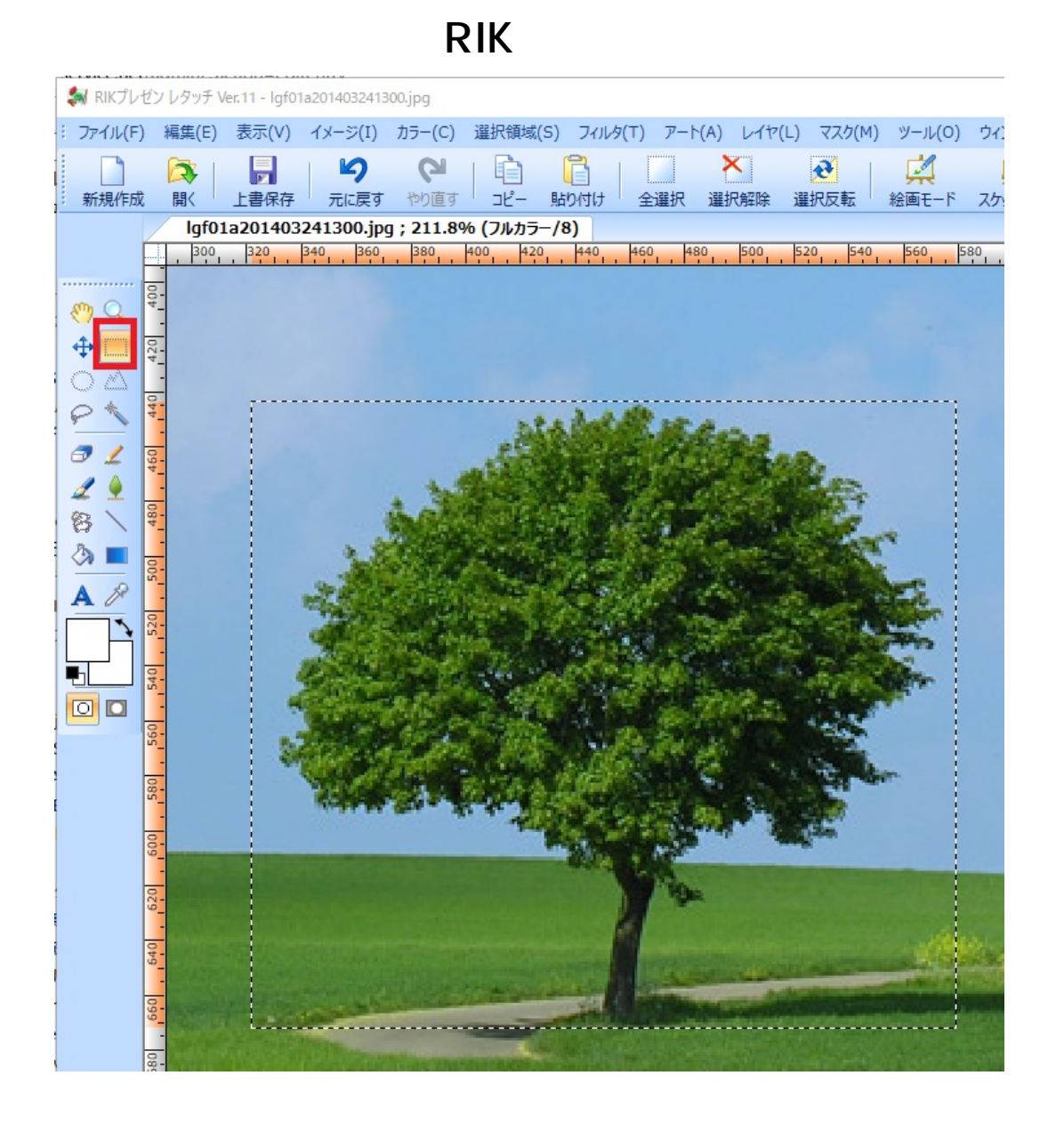

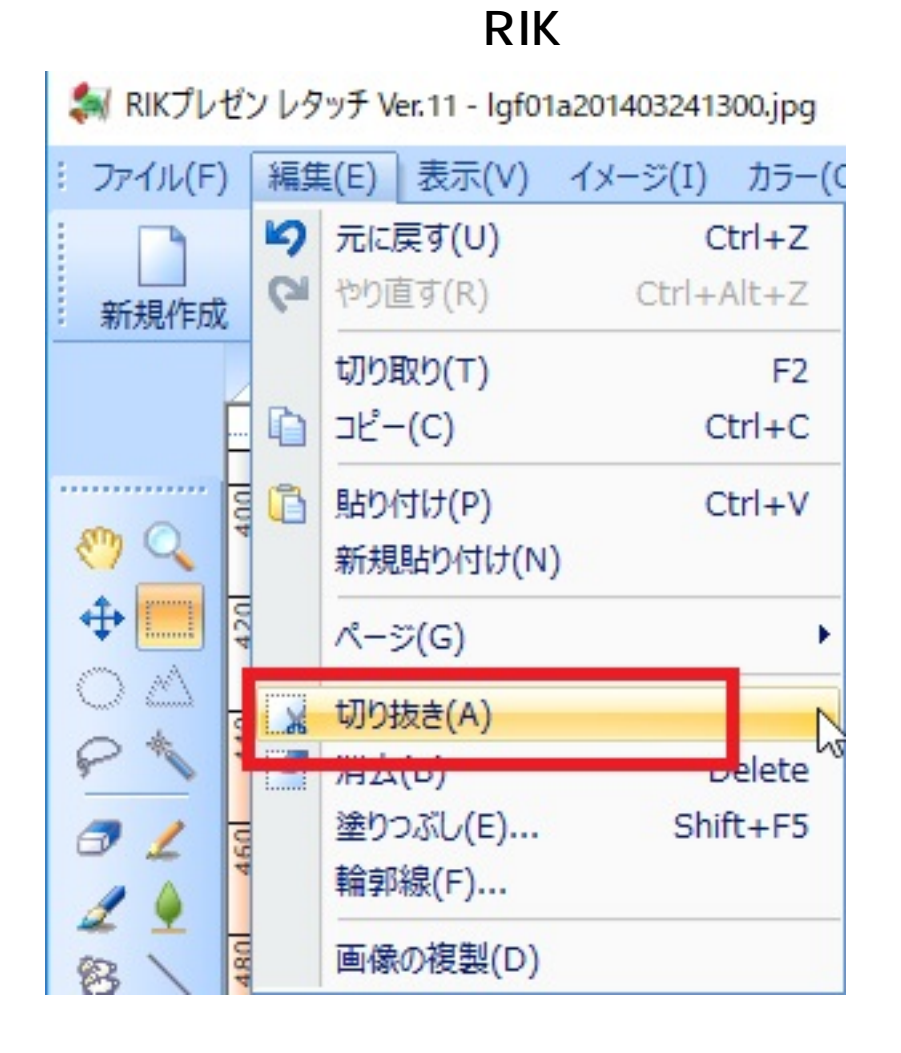

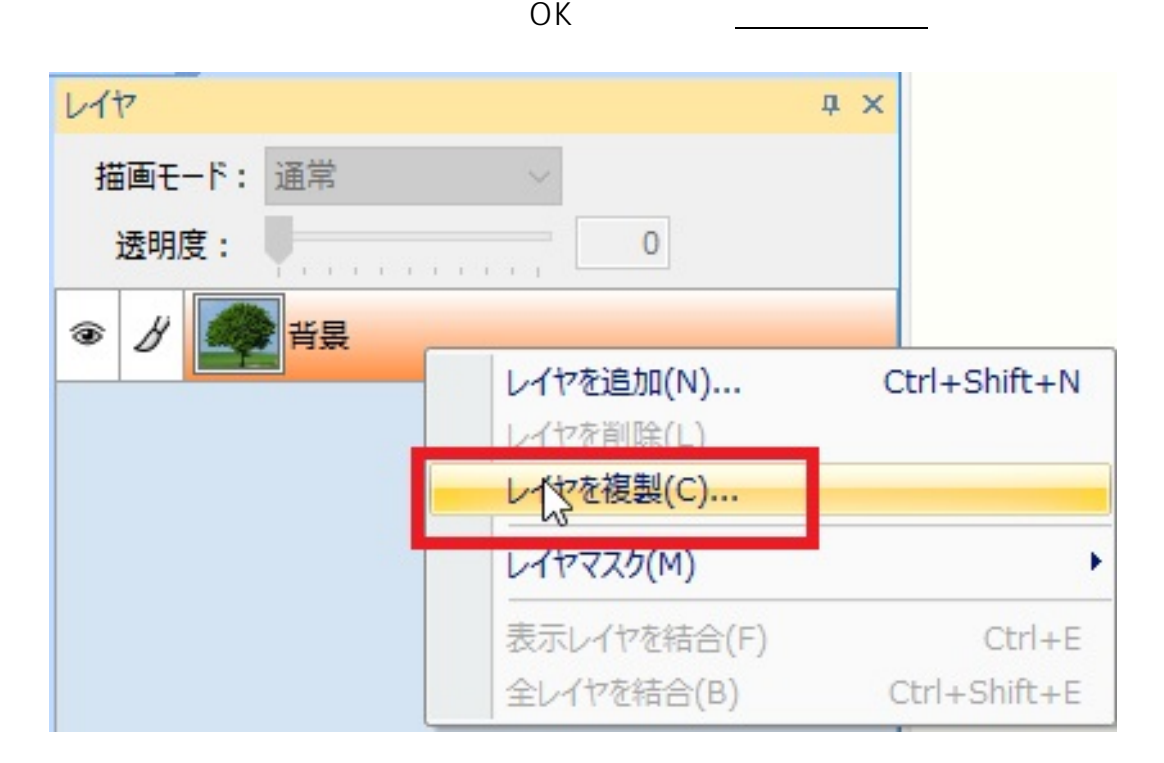

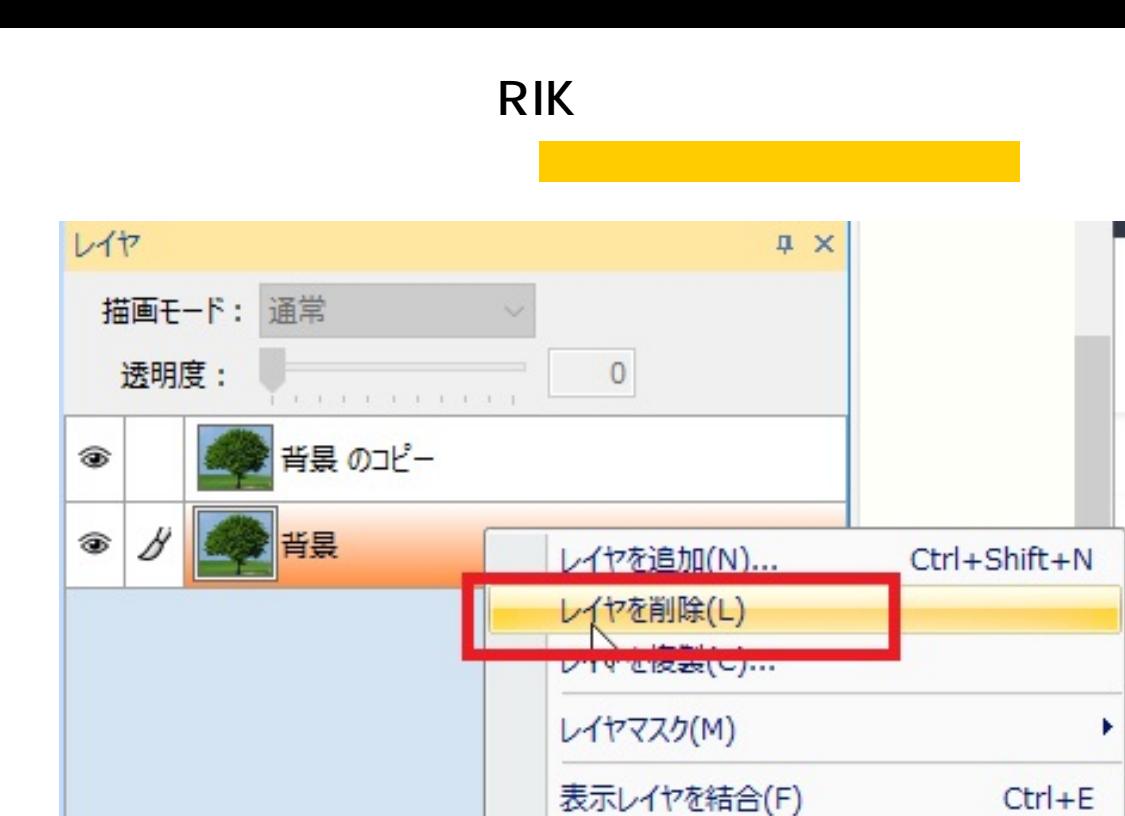

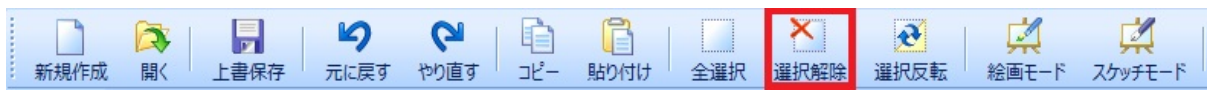

全レイヤを結合(B)

Ctrl+Shift+E

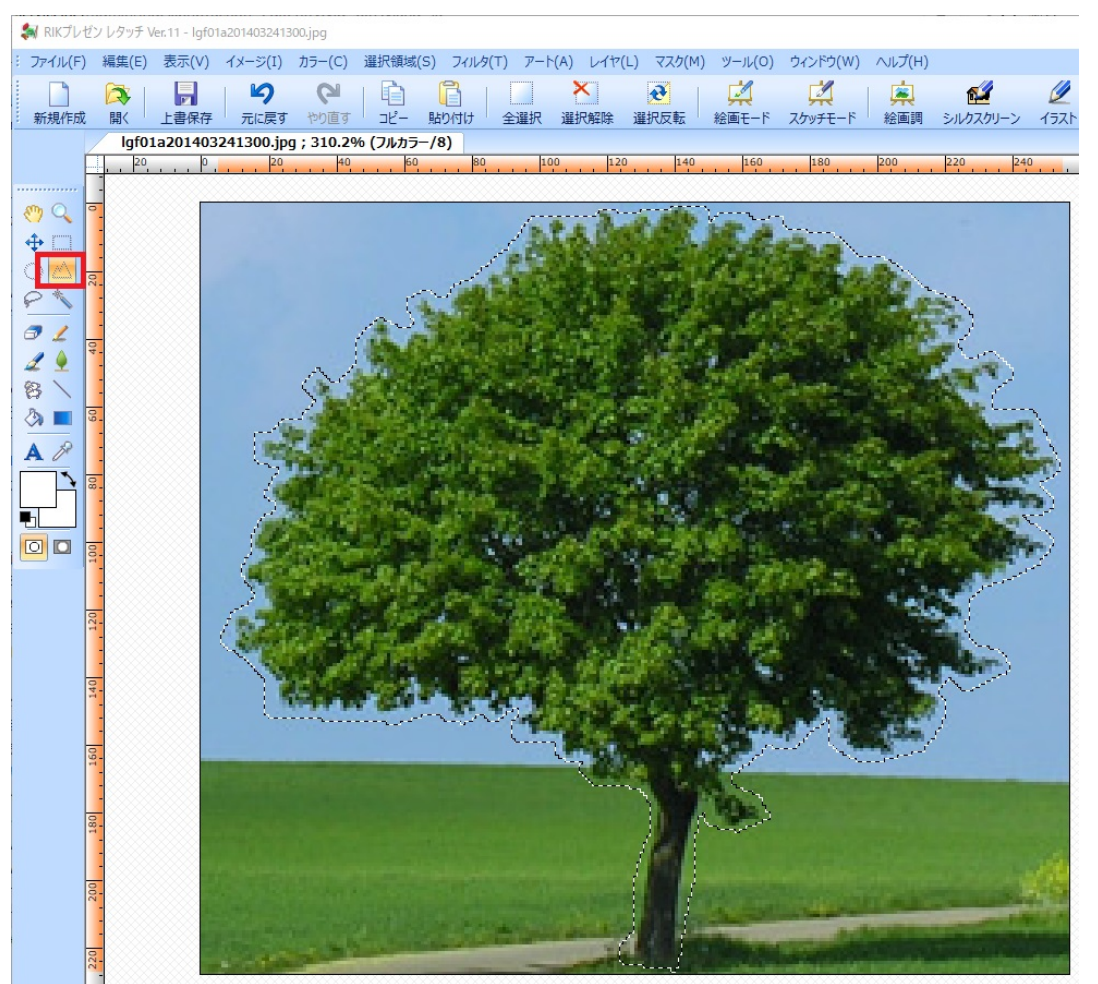

 $8.$ 

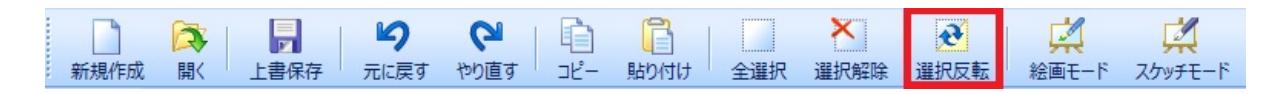

9. https://www.deletter.com/deletter/server/server/server/server/server/server/server/server/server/server/server/server/server/server/server/server/server/server/server/server/server/server/server/server/server/server/ser

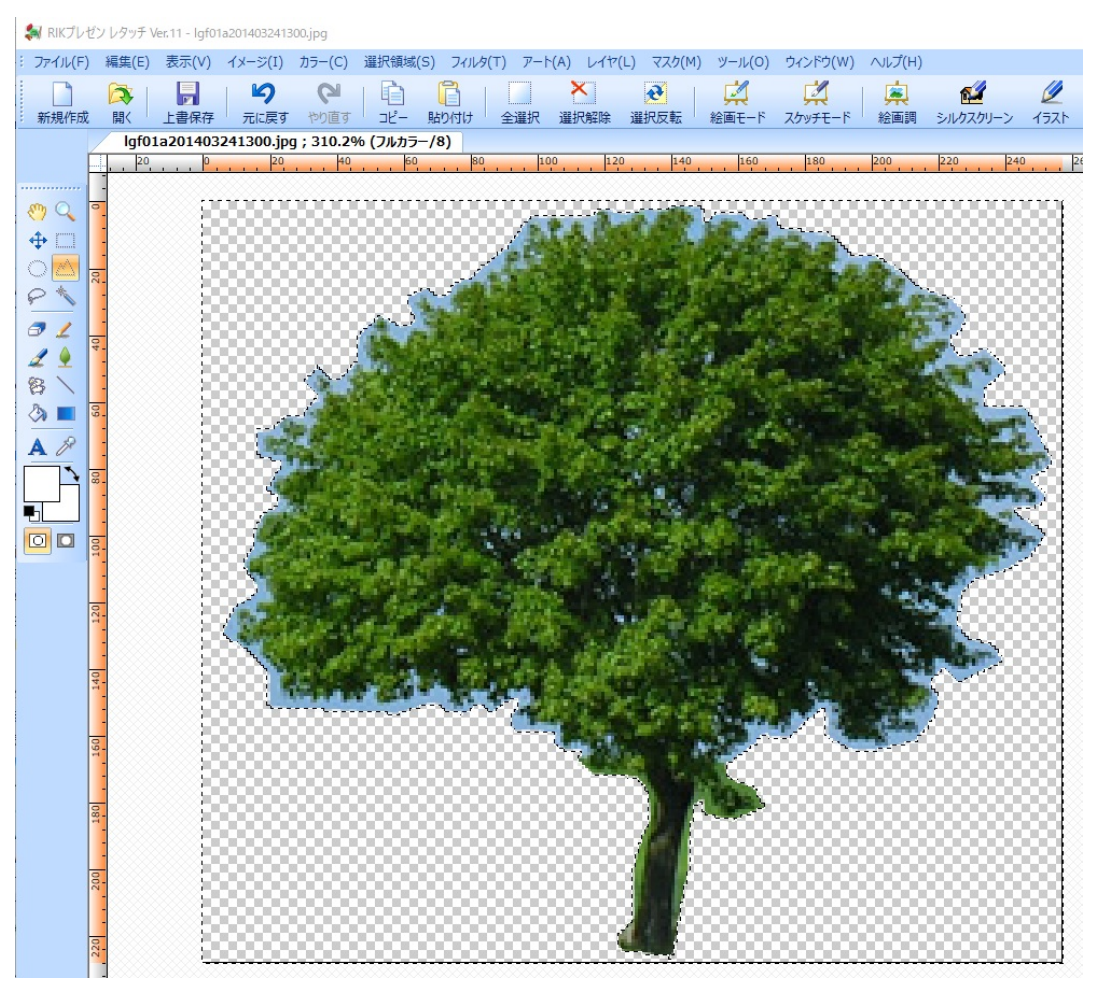

 $10.$ 

表現としてここまででよければ**13**に進みます。

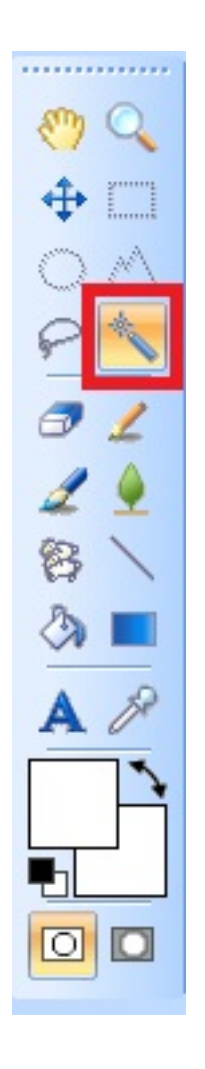

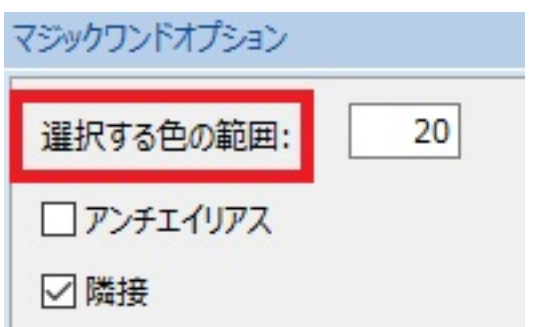

**RIKプレゼン**

12. **DELETE** 

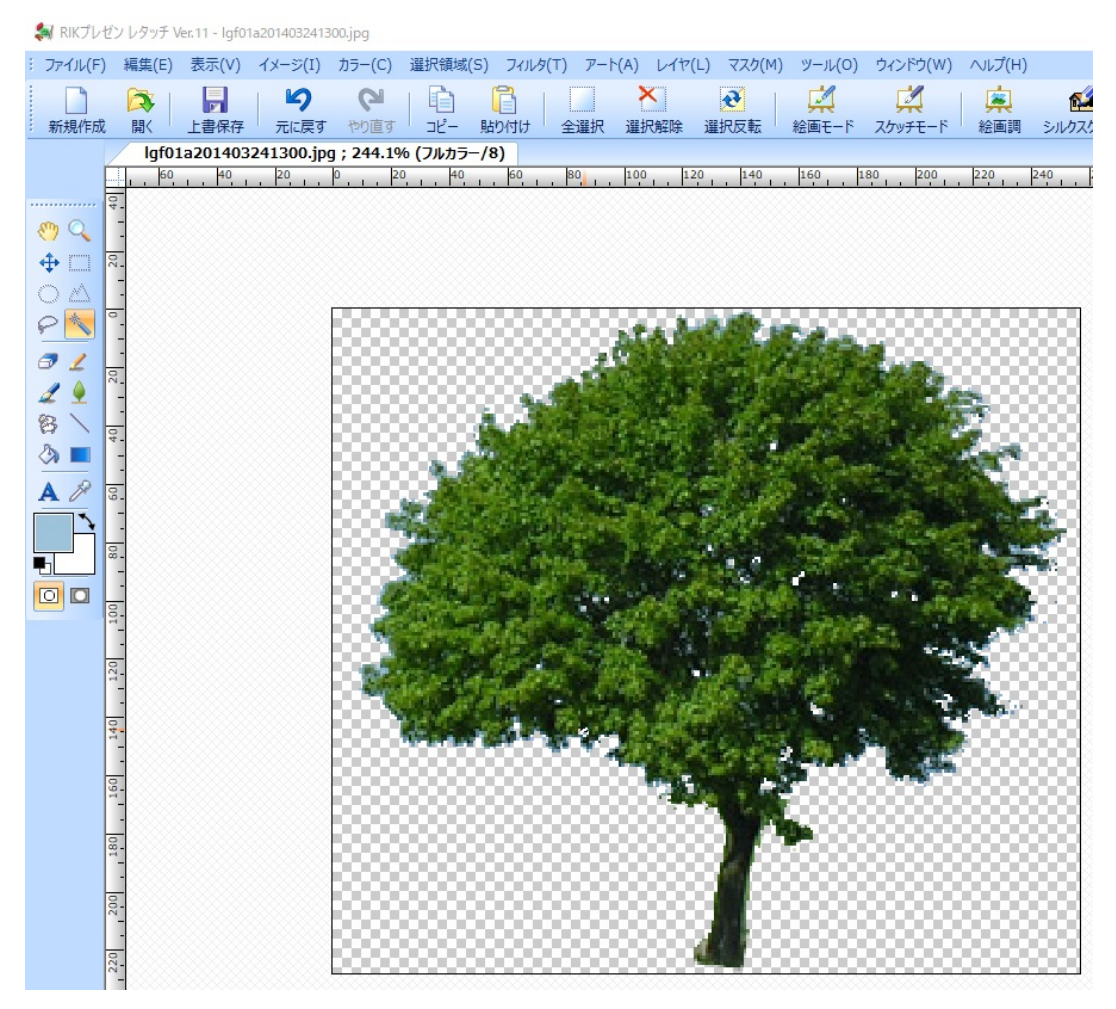

 $13.$ 

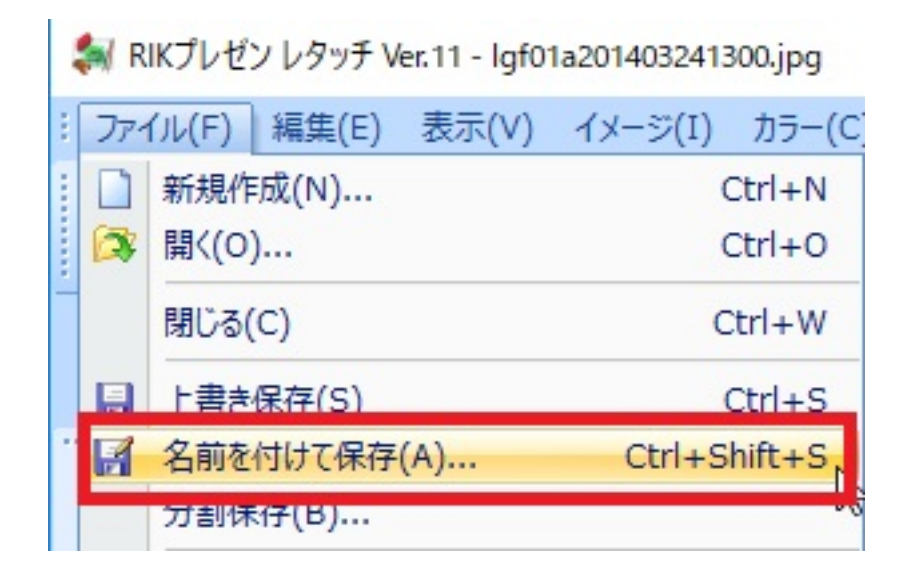

14. TIFF PNG

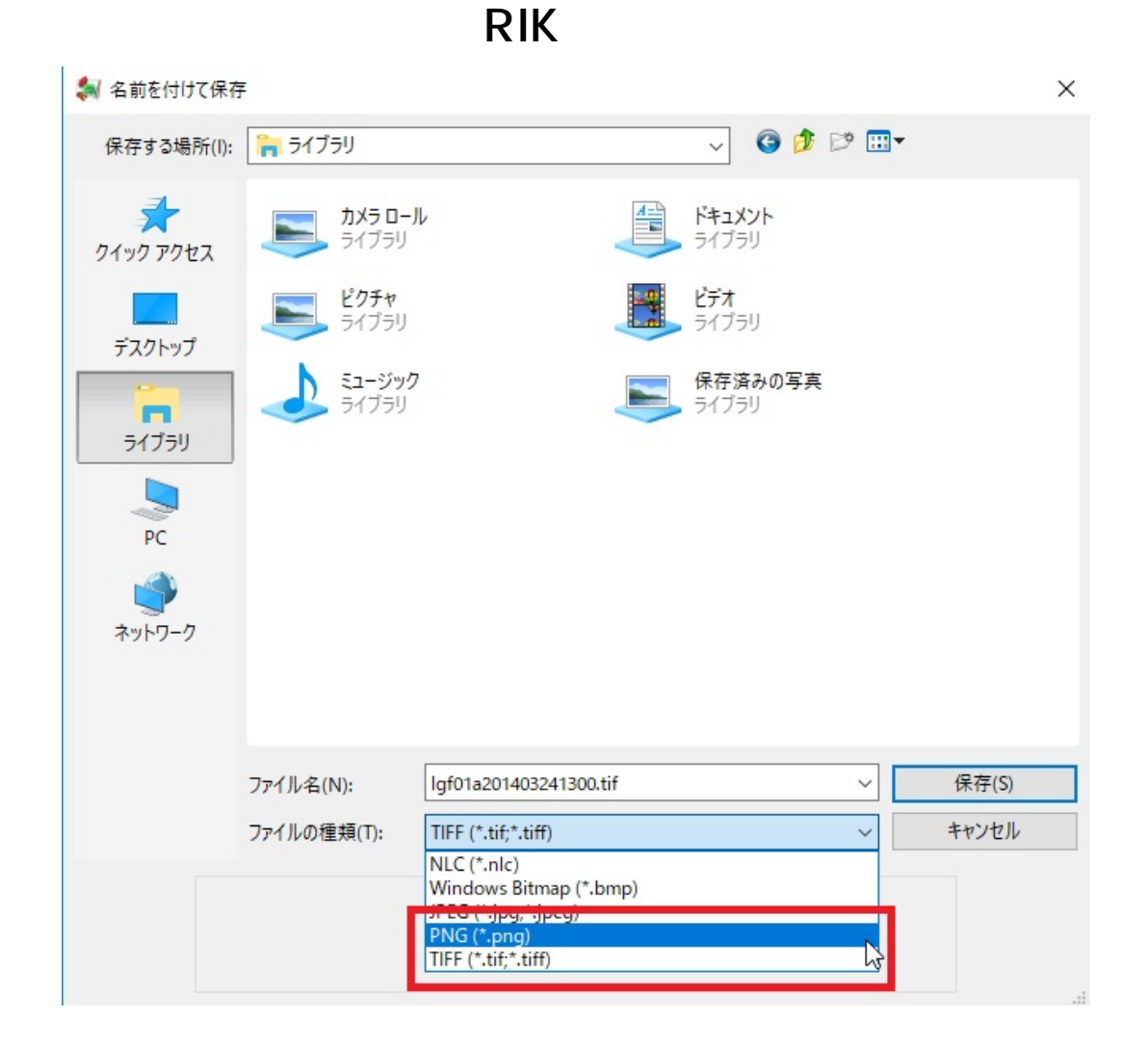

 $\mathsf{TIFF}$  and  $\mathsf{RIFF}$ 

製作者: ヘルプデスク

一意的なソリューション ID: #1806

 $: 2020 - 02 - 2609.54$